## 148.5mm

# 148.5mm

## $\bigcirc$  Art. Nr. 45154 Satteltasche mit Beleuchtung

Hinweis: Die Gebrauchsanweisung vor dem Gebrauch des Geräts aufmerksam lesen und für spätere Einsicht aufbewahren. Das Gerät ist nur für den persönlichen Gebrauch und wie beschrieben zu nutzen Das Produkt verfügt über einen Clip-Schnellverschluss, zwei Reisverschlüsse, einen reflektierenden Leuchtstreifen sowie eine batteriebetriebene, rote LED-Beleuchtung. Betrieb über 2 Knopfzellen CR 2032. Befestigung:

Befestigen Sie die Halterung für die Satteltasche an den Streben auf der Unterseite Ihres Sattels. Mit dem Clip-Schnellverschluss können Sie nun die Tasche bequem in die Halterung ein und wieder ausklicken. Für noch besseren halt kann die Tasche mit dem verstellbaren Klettband am Rohr der Sattelstütze fixiert werden. LED-Beleuchtung mit 3 Funktionen:

Öffnen Sie den oberen Reisverschluss. Unterhalb des Deckels ist im Inneren ein Schalter angebracht

Drücken Sie die On/Off Taste einmal und die rote LED-Beleuchtung blinkt schnell.

Drücken Sie die On/Off Taste erneut und das rote LED Licht blinkt langsamer. Drücken Sie die On/Off Taste erneut und das rote LED Licht leuchtet konstant.

Drücken Sie die On/Off Taste erneut und die Beleuchtung ist ausgeschaltet

### Stauraum erweitern:

Durch Öffnen des unteren Reisverschlusses lässt sich das Volumen bei Bedarf schnell und einfach vergrößern. **Batteriewechsel:** 

Nehmen Sie den LED-Lichtschalter soweit es das Kabel zulässt aus der Halterung. Lösen Sie die Schrauben an der Unterseite bis Sie das Batteriefach durch leichten Druck gegen die Markierung "push" herausdrücken können. Tauschen Sie die Batterien. Achten Sein dabei auf die richtige Polarität. Schieben Sie das Batteriefach wieder in die Halterung. Ziehen Sie die Schrauben wieder fest.

### **ACHTUNG!!!**

Die Rücksendung ist ausgeschlossen, wenn die Ware durch unsachgemäßen Gebrauch beschädigt worden ist.

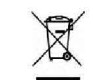

Entsorgen Sie den Artikel und die Batterien umweltgerecht, wenn Sie sich von ihm trennen möchten. Das Gerät und die Batterien gehören nicht in den Hausmüll. Entsorgen Sie sie bei einem Recyclinghof für elektrische und elektronische Altgeräte. Nähere Informationen erhalten Sie bei Ihrer örtlichen Gemeindeverwaltung. Entfernen Sie zuvor die Batterien

### **ENTSORGUNG:**

Das Verpackungsmaterial ist wiederverwertbar. Entsorgen Sie die Verpackung umweltgerecht und führen Sie sie der Wertstoffsammlung zu.

### **Eurotops Versand GmbH** Elisabeth-Selbert-Straße 3 40764 Langenfeld, Deutschland

Bei technischen Fragen wenden Sie sich bitte in Deutschland an die 0180 5306363\* oder info@eurotops.de in Österreich an die 01.230604312 oder info@eurotons at in der Schweiz an die 044 2836125 oder info@eurotops.ch

Bei ggf. erforderlicher Rücksendung der Ware adressieren Sie diese bitte an die auf Ihrer Rechnung stehende

 $\mathbf{1}$ 

\*14 Cents/Min. aus dem deutschen Festnetz, aus dem deutschen Mobilfunknetz max. 42 Cents/Min

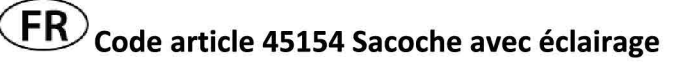

Remarque : Lisez attentivement le mode d'emploi avant d'utiliser l'appareil et conservez-le pour référence ultérieure. L'appareil est destiné à un usage personnel uniquement et doit être utilisé comme décrit. Le produit est équipé d'une fermeture à clip, de deux fermetures éclair, d'une bande lumineuse réfléchissante et d'un éclairage LED rouge alimenté par batterie. Fonctionnement par 2 piles boutons CR 2032. Montage:

Fixez le porte-sacoche aux bretelles sur le dessous de votre selle. Grâce à la fermeture rapide à clip, vous pouvez maintenant facilement cliquer sur le sac dans et hors de son support. Pour une meilleure tenue, le sac peut être fixé au tube de la tige de selle à l'aide de la sangle Velcro réglable

## **Eclairage LED à 3 fonctions:**

Ouvrez la fermeture à glissière supérieure. Un interrupteur se trouve sous le couvercle.

Appuyez une fois sur la touche Marche/Arrêt et la LED rouge clignote rapidement.

Appuyez de nouveau sur la touche Marche/Arrêt et le voyant rouge clignote plus lentement. Appuyez de nouveau sur la touche Marche/Arrêt et le voyant rouge s'allume en permanence.

Appuyez de nouveau sur la touche Marche/Arrêt et la lumière s'éteint.

### Agrandir l'espace d'entreposage:

Le volume peut être augmenté rapidement et facilement en ouvrant la fermeture à glissière inférieure. Changement de pile:

Retirez l'interrupteur d'éclairage à DEL du support jusqu'à ce que le câble le permette. Desserrez les vis sur la face inférieure jusqu'à ce que vous puissiez pousser le compartiment des piles contre le repère "push" en exerçant une légère pression. Remplacez les piles. Assurez-vous que la polarité est correcte. Replacez le compartiment des piles dans le support. Resserrez les vis.

### **ATTENTION!!!**

Le retour est exclu, si la marchandise a été endommagée par une mauvaise utilisation.

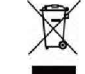

Eliminez le produit et les piles d'une manière écologique si vous désirez vous

en séparer. L'appareil et les piles ne doivent pas être jetés dans les déchets ménagers. Apportez-les à un centre de recyclage pour appareils électriques ou électroniques usagés. Votre administration locale vous donnera des informations supplémentaires. Enlevez d'abord les piles.

### ÉLIMINATION:

Le matériel d'emballage est recyclable. Éliminer les emballages dans le respect de l'environnement et les retourner à la collecte de recyclage.

**Eurotops Versand GmbH** Elisabeth-Selbert-Straße 3 40764 Langenfeld, Allemagne

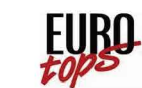

Pour des renseignements techniques veuillez contacter en France 089 2700470 \*\* ou info@eurotops.fr

 $\overline{2}$ 

Pour retourner un produit, veuillez utiliser l'adresse indiquée sur la facture \*\*0.34 €/min + surcoût éventuel d'un opérateur

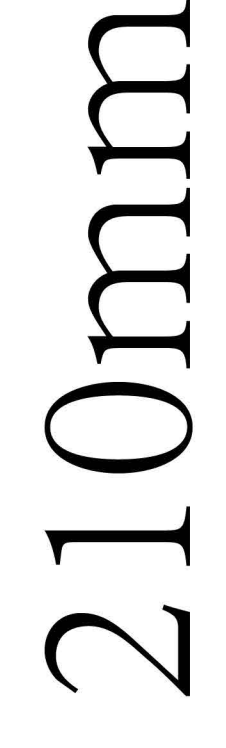

 $\left(\mathbf{NL}\right)$ Art. Nr. 45154 zadeltas met verlichting

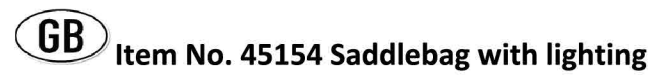

Opmerking: Lees de gebruiksaanwijzing zorgvuldig door voordat u het apparaat in gebruik neemt en bewaar

Note: Read the instruction manual carefully before using the device and keep it for future reference. The device for personal use only and is to be used as described

deze voor toekomstig gebruik. Het apparaat is uitsluitend voor persoonlijk gebruik en dient te worden gebruikt zoals beschreven

Het product is voorzien van een clipsluiting, twee ritsen, een reflecterende lichtstrip en een rode LEDverlichting op batterijen. Bediening via 2 knoopcellen CR 2032.

### Montage:

Bevestig de zadeltashouder aan de beugel aan de onderkant van uw zadel. Met de clip-snelspanner kunt u de tas nu eenvoudig in en uit de houder klikken. Voor een nog betere grip kan de tas met de verstelbare klittenbandsluiting aan de buis van de zadelpen worden bevestigd.

### LED-verlichting met 3 functies:

Open de bovenste rits. Onder het deksel bevindt zich een schakelaar. Druk eenmaal op de Aan/Uit-knop en de rode LED knippert snel. Druk nogmaals op de aan/uit-knop en het rode LED-lampje knippert langzamer.

Druk nogmaals op de Aan/Uit-knop en het rode LED-lampje zal constant oplichten.

Druk nogmaals op de Aan/Uit-knop en het licht is uit.

### Uitbreiding van de opslagruimte:

Het volume kan snel en eenvoudig worden verhoogd door de onderste rits te openen.

### Batterij vervangen:

Verwijder de LED-lichtschakelaar uit de houder voor zover de kabel dit toelaat. Draai de schroeven aan de onderkant los totdat u het batterijvakje met lichte druk tegen de "push"-markering kunt duwen. Vervang de batterijen. Zorg ervoor dat de polariteit juist is. Schuif het batterijvakje terug in de houder. Draai de schroeven weer vast.

### **ATTENTIE!!!**

Ruilen of terugzenden is uitgesloten, indien de goederen door onkundig gebruik beschadigd zijn.

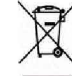

Verwijder eerst de batterijen! Apparaat en batterijen, indien deze worden afgedankt, eveneens milieuvriendelijk afvoeren. Dus niet bij het huisvuil, maar naar een recyclingdepot voor gebruikte elektrische en elektronische apparaten. Informatie hierover is verkrijgbaar bij de gemeentelijke of bevoegde instanties voor de afvalverwijdering.

### AFVALVERWIJDERING:

De verpakking is recyclebaar. De verpakking daarom niet bij het huishoudelijk afval doen, maar milieuvriendelijkafvoeren.

**Eurotops Versand GmbH** Elisabeth-Selbert-Straße 3 40764 Langenfeld, Duitsland

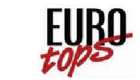

Voor technische informatie, kunt u bellen of mailer in Nederland tel.: 020 / 2621958 of info@eurotops.nl

Een eventuele teruggave van de producten dient te worden gericht aan het retouradres vermeld op uw

The product features a clip fastener, two zippers, a reflective light strip and a batterypowered red LED illumination. Operation via 2 button cells CR 2032. Mounting:

### Attach the saddlebag holder to the braces on the underside of your saddle. With the clip quick-release fastener, you can now easily click the bag into and out of the holder. For an even better hold, the bag can be fixed to the tube of the seat post with the adjustable Velcro strap.

### LED lighting with 3 functions:

Open the upper zipper. A switch is located underneath the lid. Press the On/Off button once and the red LED will flash quickly. Press the On/Off button again and the red LED light flashes more slowly. Press the On/Off button again and the red LED light will light up constantly. Press the On/Off button again and the light is off.

### **Expand storage space:**

The volume can be increased quickly and easily by opening the lower zipper.

### **Battery change:**

Remove the LED light switch from the holder as far as the cable will allow. Loosen the screws on the underside until you can push the battery compartment out against the "push" mark by applying light pressure. Replace the batteries. Make sure that the polarity is correct. Slide the battery compartment back into the holder. Tighten the screws again

### **ATTENTION!!!**

The returns will be impossible if products were damaged because of incorrect use.

Dispose of the product and the batteries in view of the environment if you want to separate. The device and the batteries must not be thrown in with domestic waste. Take them to a recycling center for used electrical and electronic devices. For more information you can consult your local government. Remove batteries first.

### **DISPOSAL:**

The packaging material is reusable. Dispose of the packaging in an environmentally friendly way by putting it in the appropriate recyclable waste collection containers.

**Eurotops Versand GmbH** Elisabeth-Selbert-Straße 3 40764 Langenfeld, Germany

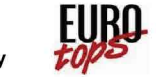

If technical support is needed, please call ...

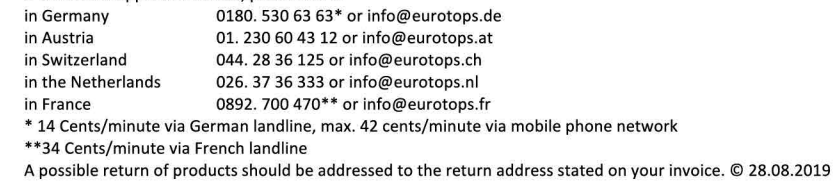